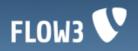

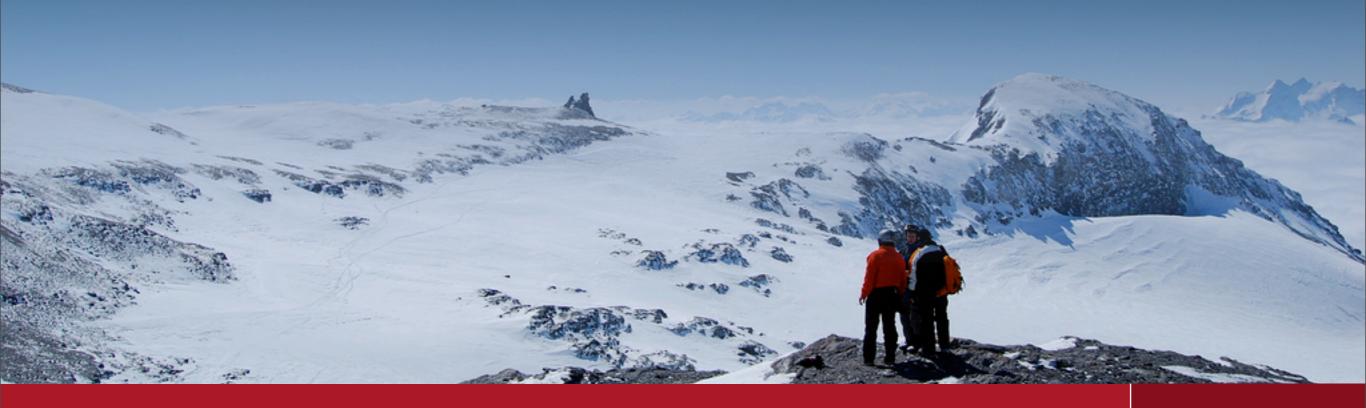

Welcome to the

Hitchhiker's Guide to FLOW3

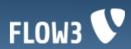

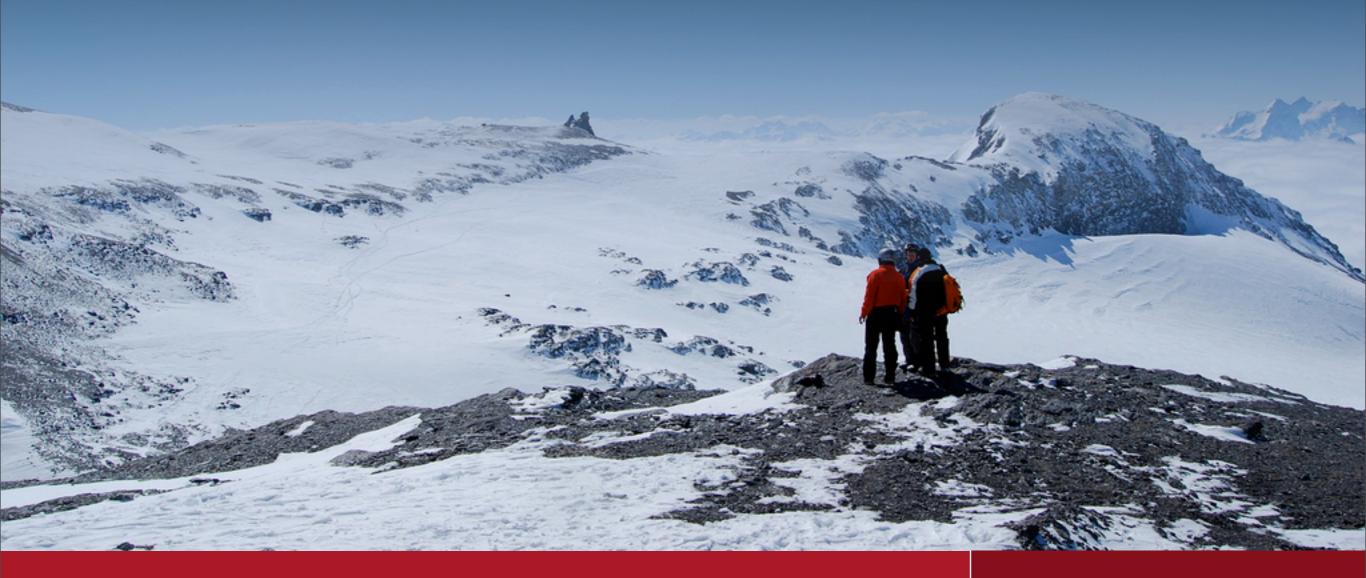

Hitchhiker's Guide to FLOW3

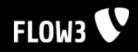

### **Overview**

- ♥ Hello FLOW3!
- Configuration
- Bootstrap
- Packages
- Components
- Caching
- More

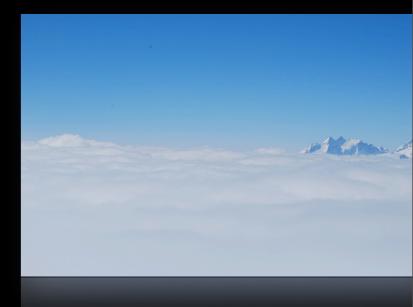

Hitchhiker's Guide to FLOW3

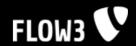

## Hello FLOW3!

The Hello World example based on FLOW3's Model-View-Controller Framework.

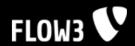

# 5 Easy Steps

- 1. Download FLOW3
- 2. Adjust write permissions
- 3. Create a new package
- 4. Create a default controller
- 5. Create a default action

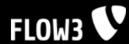

## 1. Download FLOW3

Just checkout the FLOW3 distribution via Subversion:

svn co http://svn.typo3.org/FLOW3/dist/trunk/

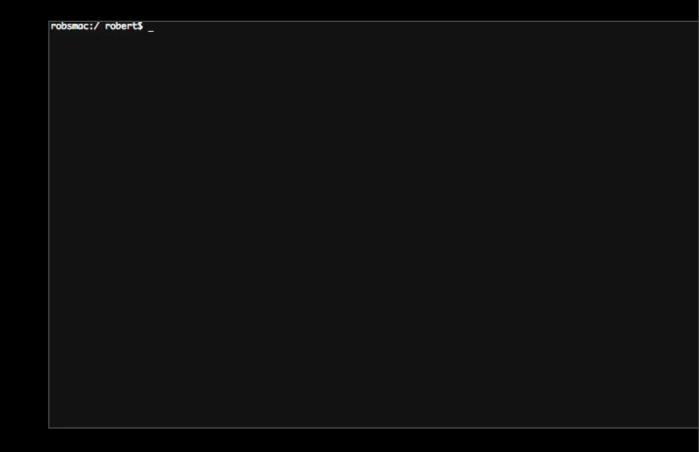

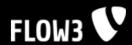

# 2. Adjust write permissions

Make sure that the public folder is writeable for the webserver's user:

```
sudo chown -R robert:www public/
sudo chmod -R 770 public/
```

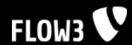

# 3. Create a package

In order to create a new package, just create a new folder within the Packages directory.

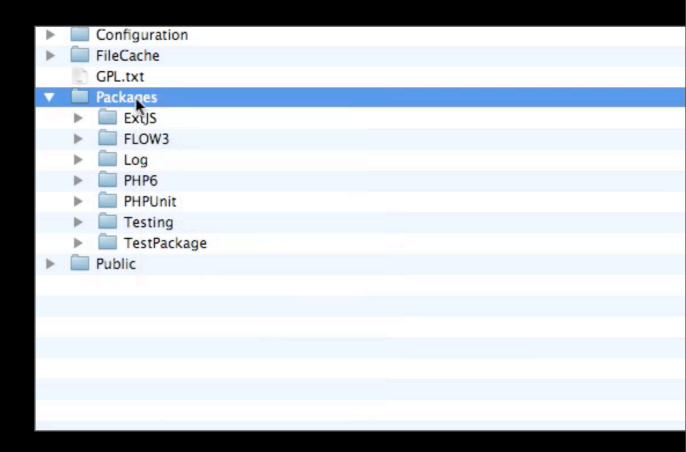

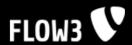

#### 4. Create a Default Controller

- 1. Create a "Classes" directory
- 2. Create a "Controller" directory
- 3. Create a class file
- 4. Extend FLOW3's action controller

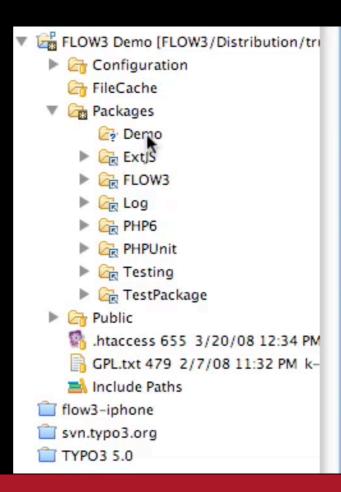

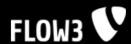

#### 5. Create Default Action

```
P F3_Demo_Controller_Default.php X
  1<?php¶
  3class-F3_Demo_Controller_Default-extends-F3_FLOW3_MVC_Controller_ActionController-{¶
  51
  61
  731
  8?>
```

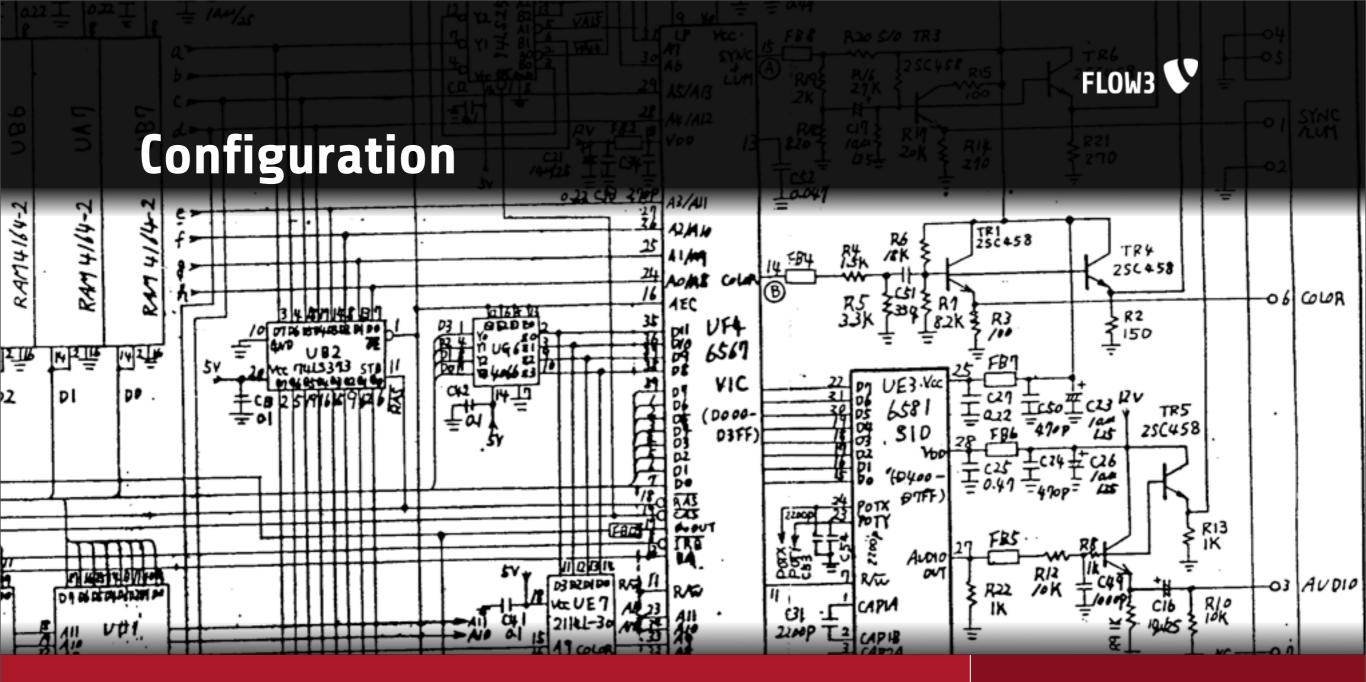

Hitchhiker's Guide to FLOW3

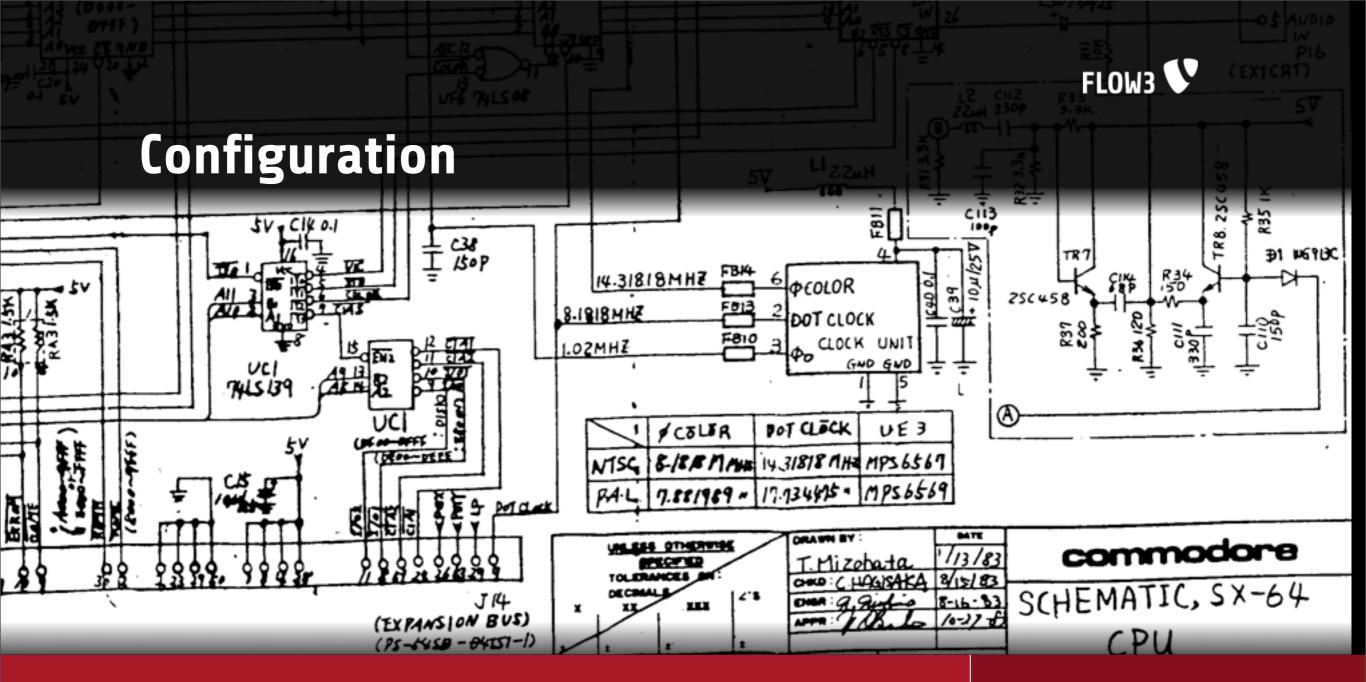

Hitchhiker's Guide to FLOW3

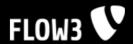

# **Configuration Format**

- The default configuration format is PHP
- Configuration options reside in a configuration object
- The configuration object provides array access and a fluent interface
- Configuration options are self-documenting

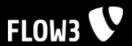

# **Configuration Format**

```
1<?php¶
2declare(ENCODING="utf-8"); ¶
3 ¶
    *¶
5 * Configuration for the FLOW3 Framework * **
7.*.This.file.contains.the.default.base.configuration.for.the.FLOW3.....*
8 * Framework. Don't modify this file but add configuration options to ....*
9.*.the.FLOW3.php.file.in.the.in.global.Configuration/.directory.instead...*
    .....*/¶
11¶
12/**¶
13 · * · @package · FLOW3¶
14 * * @version * $Id: · FLOW3.php · 689 · 2008 - 04 - 03 · 10:57:33Z · robert · $¶
15 - */¶
16¶
17/***
18 * Defines the global, last-resort exception handler.
19·*¶
20 ** ·@type · F3_FLOW3_Error_DevelopmentExceptionHandlerInterface¶
21 - */¶
22\c->exceptionHandler->className·=·'F3_FLOW3_Error_ProductionExceptionHandler':¶
```

Hitchhiker's Guide to FLOW3

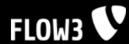

# **Configuration Types**

- FLOW3 distinguishes between different configuration types for different purposes:
  - FLOW3 reserved for FLOW3 configuration
  - Package package related configuration
  - Component configuration for components, including Dependency Injection
  - Routes special configuration for defining MVC routes
  - Settings mainly user-level settings for any purpose

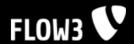

# **Configuration Types**

- R Components.php 689 4/3/08 12:57 PM robert
- FLOW3.php 689 4/3/08 12:57 PM robert
- Packages.php 689 4/3/08 12:57 PM robert
- README 645 3/18/08 12:22 PM robert
- Routes.php 689 4/3/08 12:57 PM robert
- R Settings.php 689 4/3/08 12:57 PM robert

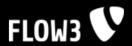

#### The Cascade

- Each package defines possible configuration options by setting default values
- Default configuration can be altered by user-defined configuration files
- User configuration can only modify existing configuration options
- ♥ Modifying non-existent configuration options results in an error

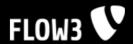

### **Application Context**

- An application context is a set of configuration for a specific context
- FLOW3 is shipped with configuration for these contexts:
  - Production
  - Development
  - Testing
  - Staging
- ▼ FLOW3 is always launched in one defined context
- Additional, user-defined contexts are possible

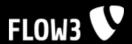

### **Application Context**

- Configuration defined in the top level of a Configuration directory is the base configuration
- Specialized configuration for application contexts reside in subdirectories named after the context
- Application context configuration overrides the base configuration

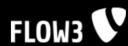

#### **Application Context**

▼ FLOW3 Demo [FLOW3/Distribution/trunk] Configuration Development Ph FLOW3.php 779 4/30/08 5:41 PM robert Production Components.php Settings.php Testing P FLOW3.php 757 4/23/08 5:12 PM robert Settings.php Components.php 689 4/3/08 12:57 PM robert FLOW3.php 689 4/3/08 12:57 PM robert Packages.php 689 4/3/08 12:57 PM robert README 645 3/18/08 12:22 PM robert Routes.php 689 4/3/08 12:57 PM robert R Settings.php 689 4/3/08 12:57 PM robert

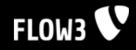

# Bootstrap (or: how to launch a rocket)

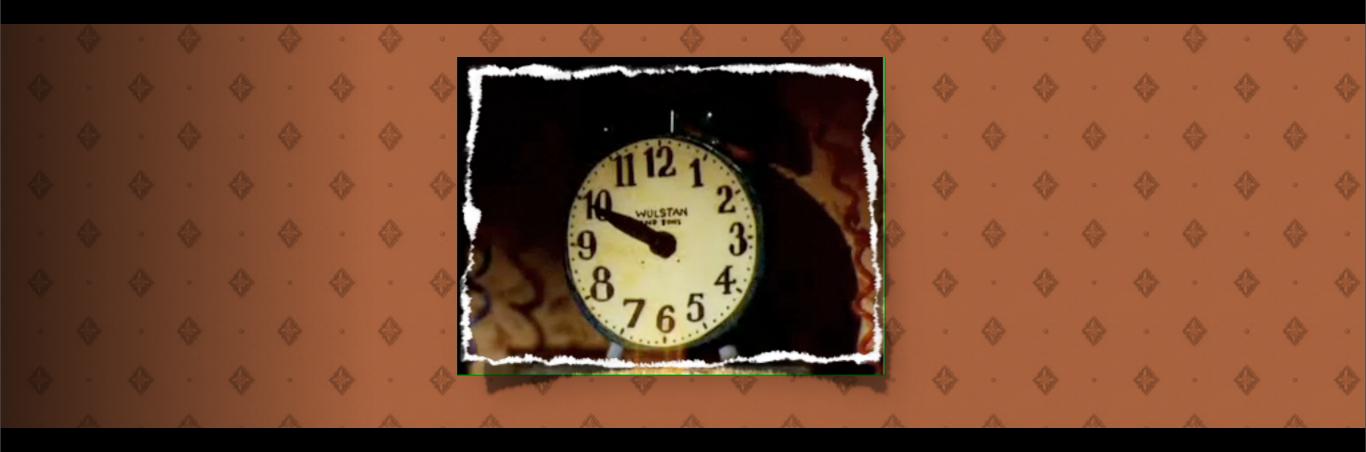

Hitchhiker's Guide to FLOW3

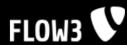

# Public/index.php

- This file is the default main script
- ▼ It launches FLOW3 in the **Production** context
- The webserver's web root should point to the **Public** directory

```
define('FLOW3_PATH_PUBLIC', str_replace('\\', '/', dirname(__FILE__))...'/'); ¶
require_once(FLOW3_PATH_PUBLIC...'../Packages/FLOW3/Classes/F3_FLOW3.php'); ¶

$framework.=.new.F3_FLOW3(); ¶
$framework->run(); ¶
```

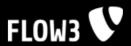

# Public/index\_dev.php

- This script is used for development
- It launches FLOW3 in the **Development** context
- More scripts like this can be created for additional contexts

```
define('FLOW3_PATH_PUBLIC', str_replace('\\', '/', dirname(__FILE__))...'/');¶
require_once(FLOW3_PATH_PUBLIC...'../Packages/FLOW3/Classes/F3_FLOW3.php');¶

$framework = new F3_FLOW3('Development');¶
$framework > run();¶
```

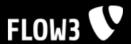

# Public/index\_dev.php

- Don't forget to run FLOW3 in **Development** context while you're developing because
  - component configuration is cached in production mode, so new classes won't be recognized
  - resources are cached in production mode, so changes won't be detected
  - and many more things might be cached which lead to unexpected errors if you change some code in your package

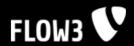

# \$FLOW3->run()

- run() is a convenience method which
  - initializes the FLOW3 framework
  - resolves a request handler
  - handles and responses to the request

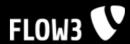

# \$FLOW3->initialize()

- The initialization process is divided into different stages:
  - Initialize FLOW3
  - Initialize the packages
  - Initialize the components
  - Initialize the settings
  - Initialize the resources
- The configuration for each level can't be changed once the initialization level is reached

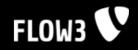

# Packages

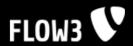

# Package Manager

- Like the good old Extension Manager but without UI yet
- Scans the **Packages** directory for packages
- ₩ Will connect to the FLOW3 Package Repository
- Package file format is just plain .zip
- ♥ Will provide access via Web / CLI and offer Web Services

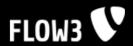

# Meta/Package.xml

- Contains meta information about a FLOW3 package
- The format is defined by a RelaxNG schema: http://typo3.org/ns/2008/flow3/package/Package.rng
- The Package.xml will soon be mandatory

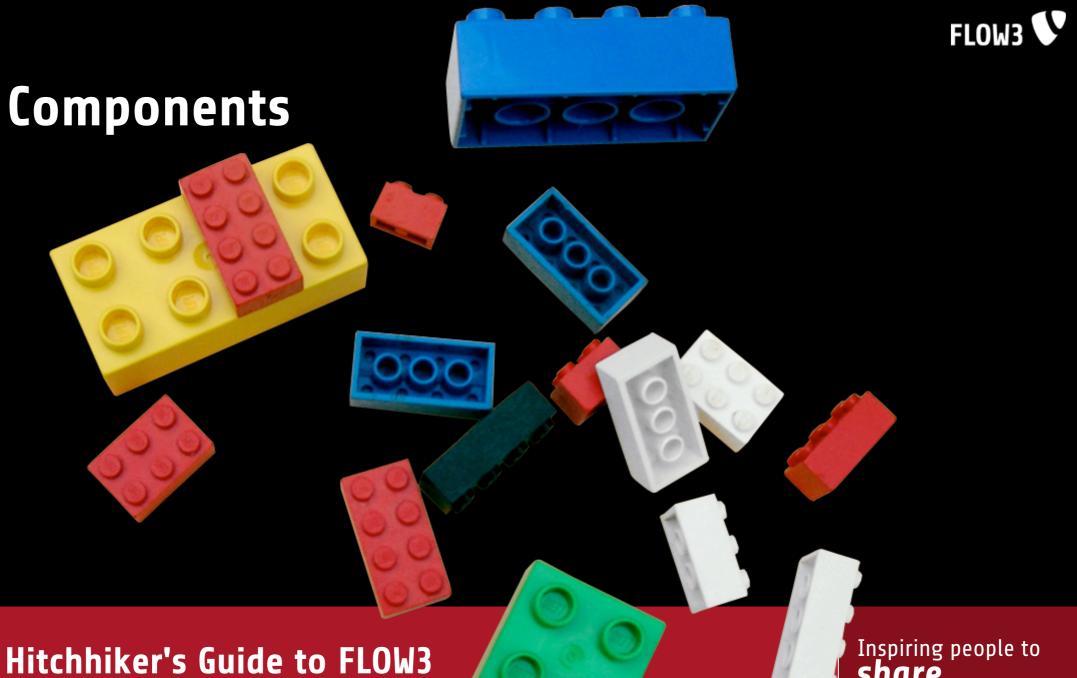

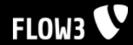

#### Components

- Components are re-usable, properly encapsulated objects
- The lifecycle of a component and the combination of active components is managed by the **Component Manager**
- ◆ All classes in the TYPO3 context are considered as components
- Components are configurable

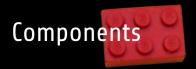

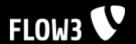

### 

- Classes are automatically registered as components if
  - they reside in the Classes directory of a package and
  - their name follows the FLOW3 naming conventions

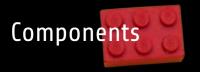

#### FLOW3 V

#### Example

```
2 declare(ENCODING="utf-8");¶
      **
5.*.This.script.is.part.of.the.TYPO3.project.-.inspiring.people.to.share!..*¶
     **
7.*.TYPO3.is.free.software;.you.can.redistribute.it.and/or.modify.it.under.*¶
8.*.the.terms.of.the.GNU.General.Public.License.version.2.as.published.by..*¶
9 * the Free Software Foundation. **
11.*.This.script.is.distributed.in.the.hope.that.it.will.be.useful,.but.....*¶
12.*.WITHOUT.ANY.WARRANTY;.without.even.the.implied.warranty.of.MERCHAN-....*¶
13.*.TABILITY.or.FITNESS.FOR.A.PARTICULAR.PURPOSE..See.the.GNU.General......*¶
14.*.Public.License.for.more.details.....*¶
     */=
16¶
17/**
18 · * · @package · Demo¶
19.*.@version.$Id:.F3_Demo_Controller_Default.php.123.2008-01-01.12:00:00Z.robert.$¶
20 - */9
21¶
23 * The · Default · Controller · of · the · Demo · package¶
24.*¶
25 · * · @package · Demo¶
26.*.@version.$Id:.F3_Demo_Controller_Default.php.123.2008-01-01.12:00:00Z.robert.$¶
28class·F3_Demo_Controller_Default·{¶
30}¶
32?>
```

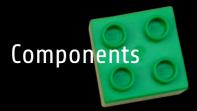

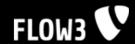

# Playing with building blocks

- The combination of components used is configurable (orchestration)
- The less components know about each other the easier it is to reuse them in a variety of contexts
- Create your own LEGO set by creating cleanly separated, decoupled components!

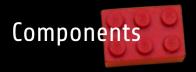

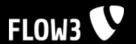

# **Component Dependencies**

- Components seldomly come alone
- Components depend on other components which depend on other components which ...
- Problem:
  - Components explicitly refer to other components: \$phoneBookManager = new PhoneBookManager

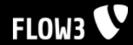

# Dependency Injection

- A component doesn't ask for the instance of another component but gets it **injected**
- This methodology is referred to as the "Hollywood Principle": "Don't call us, we'll call you"
- Enforces loose coupling and high cohesion
- Makes you a better programmer

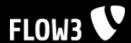

## Constructor without Dependency Injection

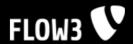

## Component with Constructor Injection

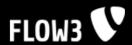

## Component with Setter Injection

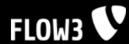

## Autowiring

- FLOW3's framework tries to autowire constructor arguments and arguments of inject\* methods
- The type of the component to be injected is determined by the argument type (type hinting)
- Autowiring does not work with Setter Injection through regular setters (set\* methods)
- Dependencies are only autowired if no argument is passed explicitly

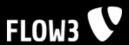

## Fetching components manually

- Although Dependency Injection is strongly recommended, there might be cases in which components need to be created or retrieved manually
- Use the getComponent() method in these cases.

```
$component = $componentManager->getComponent($componentName, $arg1, $arg2, ...);
```

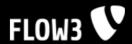

## Component scope

- Component objects always live in a certain scope
- Currently supported scopes are:
  - Singleton Only one instance exists during one script run
  - Prototype Each getComponent() call returns a fresh instance

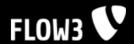

## Component scope

- The scope can be defined through
  - an annotation in the component class (recommended)
  - through the component configuration in a **Components.php** file
- The default scope is "Singleton"

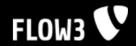

## Component scope

```
\Theta
      <?php
                                                      <?php
       * This is a singleton component
                                                        * This is a prototype component
                                                       * @package Demo
       * @package Demo
       * @scope singleton
                                                        * @scope prototype
      class F3_Demo_SomeSingleton {
                                                      class F3_Demo_SomePrototype {
                                                 10
                                                 11 🖂 }
                                                 12
                                                      ?>
                                                 13
```

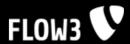

- Dependency Injection can be used in almost any case, there's no need to call getComponent()
- ♥ But what if you need to instantiate a component within a method?

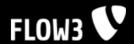

Solution A: Call getComponent()

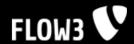

Solution B: Call a factory method

```
<?php
      * @package Demo
     class F3_Demo_Controller_Phonebook {
         public function addEntryAction() {
             $phoneBookEntry = $this->createPhonebookEntry();
12 🖾
14 0
          * @return F3_Demo_Model_PhoneBookEntry
16
         abstract protected function createPhonebookEntry();
18 🖸 }
```

Hitchhiker's Guide to FLOW3

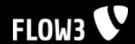

Planned feature: Automatically generated factory methods

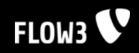

# Caching

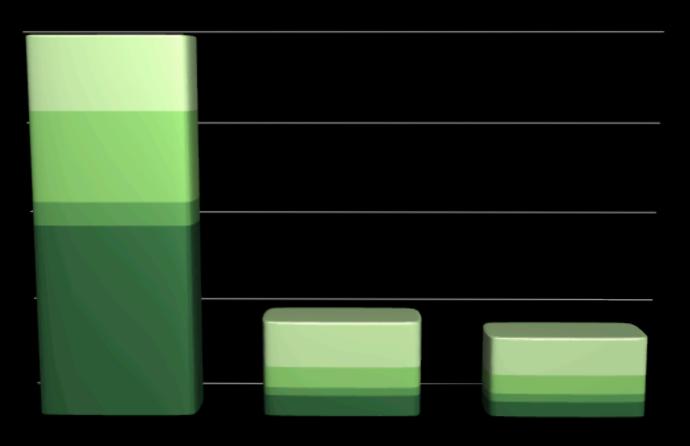

Hitchhiker's Guide to FLOW3

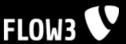

## Caching

- ▼ FLOW3 comes with a generic caching mechanism
- Different kinds of cache frontends (aka "Caches") are supported:
  - Variable cache: Caches all kinds of variables, including objects
  - File cache: Is optimized for caching files
- Various kinds of cache backends (aka "Storages") can be used:
  - File backend: Store cache content in files
  - Memcached backend: Store cache content in memory
- More frontends and backends are planned
- User-defined frontends and backends can be used as well

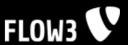

## Cache Configuration Example

- The component configuration is cached in **Production** context
- This is achieved by enabling the cache in the production configuration

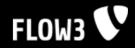

# Cache Files Example

robsmac:/tmp/FLOW3 robert\$

Hitchhiker's Guide to FLOW3

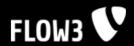

## How to Cache

- Create a new cache frontend backend pair
- Configure the frontend as necessary
- Store data using the frontend's API
- Retrieve data using the frontend's API

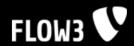

## How to Cache

Hitchhiker's Guide to FLOW3

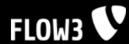

## Cache Manager

- Provides a registry for reusing caches
- Caches are registered through the registerCache() method and can be retrieved again by calling the getCache() method
- Caching can be done without the Cache Manager, too. Registration is not mandatory and only needed if you want to share the cache object among different places

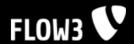

## How Use the Cache Manager

# 

Hitchhiker's Guide to FLOW3

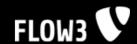

## More ...

## SYNTAX

more [-dlfpcsu] [-num] [+/ pattern] [+ linenum] [file ...]

## OPTIONS

Command line options are described below. Options are also taken from the environment variable MORE (make sure to precede them with a dash (``-'')) but command line options will override them.

- -num This option specifies an integer which is the screen size (in lines).
- -d more will prompt the user with the message "[Press space to contin ue, 'q' to quit.]" and will display "[Press 'h' for instructions.]" instead of ringing the bell when an illegal key is pressed.
- -1 more usually treats ^L (form feed) as a special character, and will pause after any line that contains a form feed. The -l option will prevent this behavior.
- -f Causes more to count logical, rather than screen lines (i.e., long lines are not folded).
- -p Do not scroll. Instead, clear the whole screen and then display the text.

## Hitchhiker's Guide to FLOW3

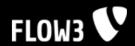

## **Coding Guidelines**

- Malte and Tim create the FLOW3CGL package
- CGL document will be on forge.typo3.org soon

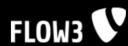

## DEV3

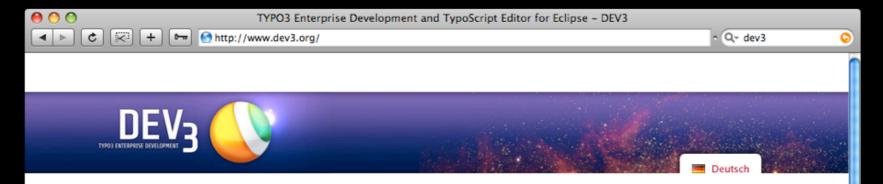

## DEV<sub>3</sub> - TYPO3 Enterprise Development

## Our Mission

"SweeTS -delicious TypoScript Development", developed by Eckhard M. Jäger, was the first real development application for TYPO3 und Typoscript. "SweeTS" offers many features for a rapid and secure TypoScript development. SweeTS is not yet totally independent from operating systems and does not offer all interfaces that an enterprise development tool needs.

With the DEV<sub>3</sub> project we answer the call of many developers to make all ideas and possibilities of "SweeTS" available on an Eclipse system. Together with the FLOW3DE-Projekt we want to create not only an open source solution for the whole TYPO3/ TypoScript and PHP developement that is independent of operating systems, we want to create a solution for the upcoming and modern framework FLOW3. too. We will develop DEV<sub>3</sub> on the base of the PHP Developer Tools (PDT) which

## Wee need you!

If you are a TYPO3 developer you can help us in different ways:

- . Donate money for a professional and fast developement of DEV3
- . Send us your commented TypoScript code to integrate as DEV3 code snippets
- · Share your professional ideas for DEV3 with us

can easily supplemented by the Aptana-Studio.

- Help our development by sharing your professional Java knowledge
- · Be our alpha and beta tester

## Support DEV<sub>3</sub>

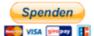

...10,-Euro can make a difference.

### TYPO3 CMS

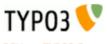

DEV3 at TYPO3 Forge

## Powered by

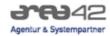

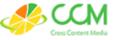

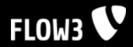

## **AOP Browser**

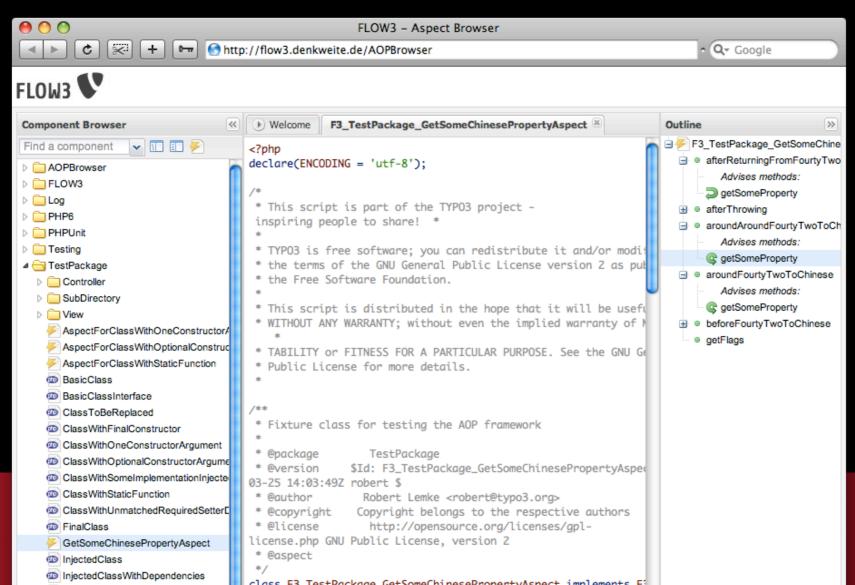

## **Known Issues**

- FLOW3 (or rather PHP) currently causes Apache crashes - why ever ...
- Tests consume a lot of memory (> 400 MB)
- Access is comparably slow even in Production context (~ 3 req/s) and needs much memory (~ 20 MB)
- Many aspects are work in progress and neither optimized nor finished

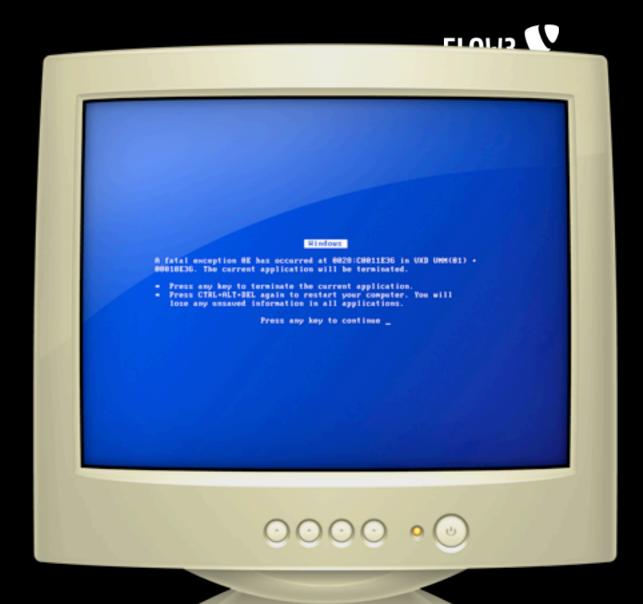

Hitchhiker's Guide to FLOW3

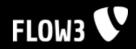

## Links

- FLOW3 Website http://flow3.typo3.org
- ▼ TYP03 5.0 Subsite http://typo3.org/gimmefive
- ▼ TYP03 Forge http://forge.typo3.org

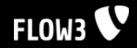

# Questions

Hitchhiker's Guide to FLOW3

# TYPO3